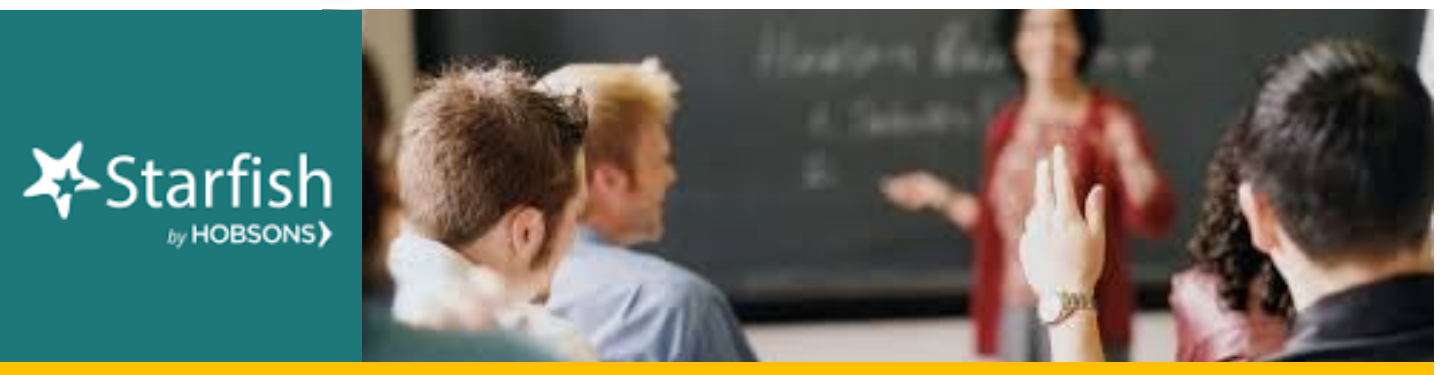

## **February 2020 Starfish Monthly Summary**

## **Kudos to You: This Month's Starfish Superstars!**

Congratulations to Lauren Bond and Ashley Hayes. You are this month's most active Starfishers! Keep up the good work!

## **This Month's Usage Data**

- $\Box$  961 Total Flags Raised (92 manual, 272 progress report, 597 automatic)
	-
- $\Box$  1,366 Kudos Sent  $\Box$  73 To-Dos and/or Referrals Sent
- **2,400 Total Tracking Items Raised**

**"Select All" that really selects all! What?!?** In the past, the "select all" button would only apply to the students listed on the specific page you are currently viewing. Updates have taken place that now all the "select all" option to actually select ALL students in the specific category you are searching, even if they are spread out over 2, 3, or 100 pages.

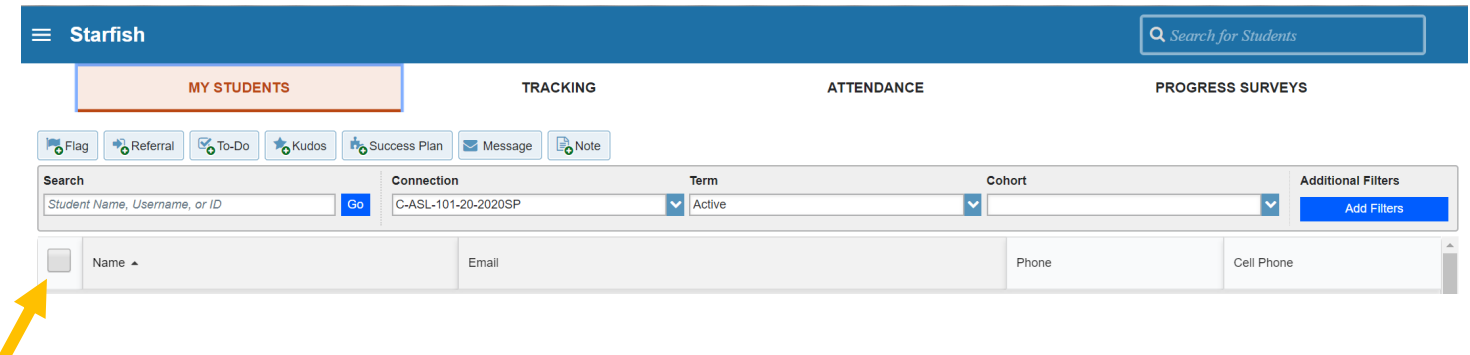

## **Questions, Comments, Concerns?**

**Starfish Communication Tool**: Contact [StarfishFaculty@Craftonhills.edu](mailto:StarfishFaculty@Craftonhills.edu) for resources,

ideas, demos, trainings and more!

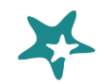

**Education Planning Tool**: Contact Kristina Heilgeist at [kheilgeist@sbccd.cc.ca.us](mailto:kheilgeist@sbccd.cc.ca.us)